# Continuation based C

下地 篤樹 *†* 河野 真治 *††* Atsuki SHIMOJI Shinji KONO *†* 琉球大学理工学研究科 *††* 琉球大学工学部情報工学科

*†* Interdisciplinary Information Engineering, Graduate School of Engineering and Science, University of the Ryukyus.

*††*Department of Information Engineering, University of the Ryukyus.

Continuation based C(CbC) Dining Philosophers Problem

**1** 

Continuation based  $C(CbC)$  $[1]$  C

C and  $\overline{C}$ 

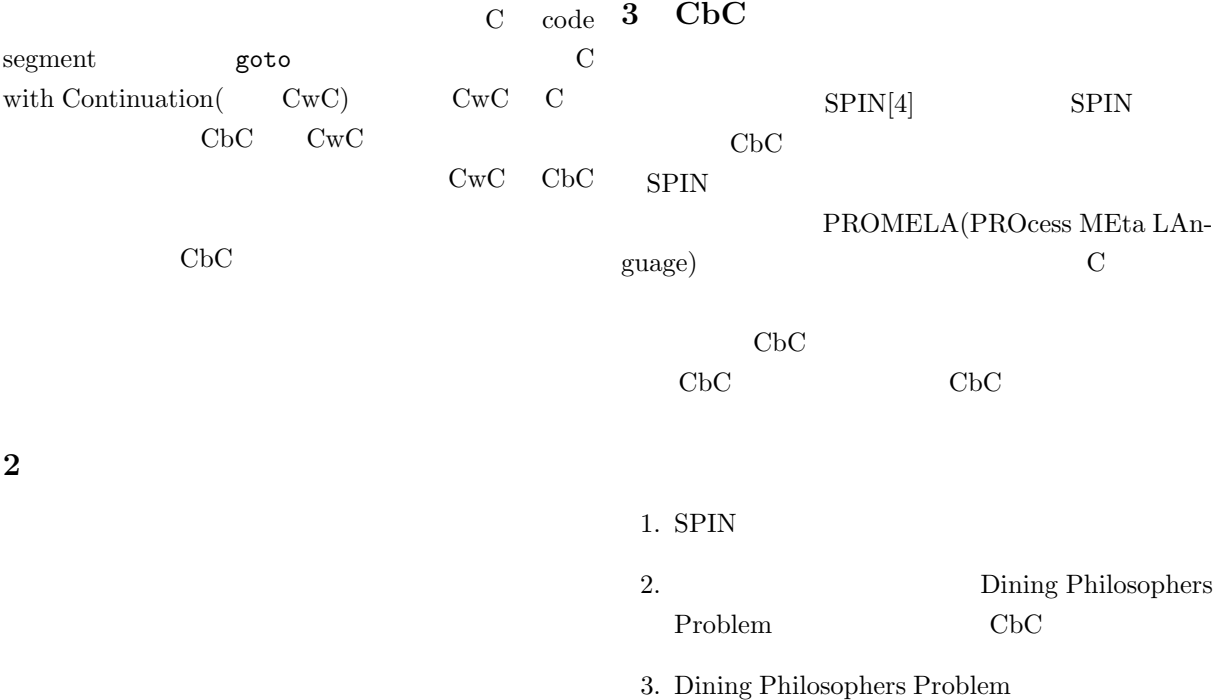

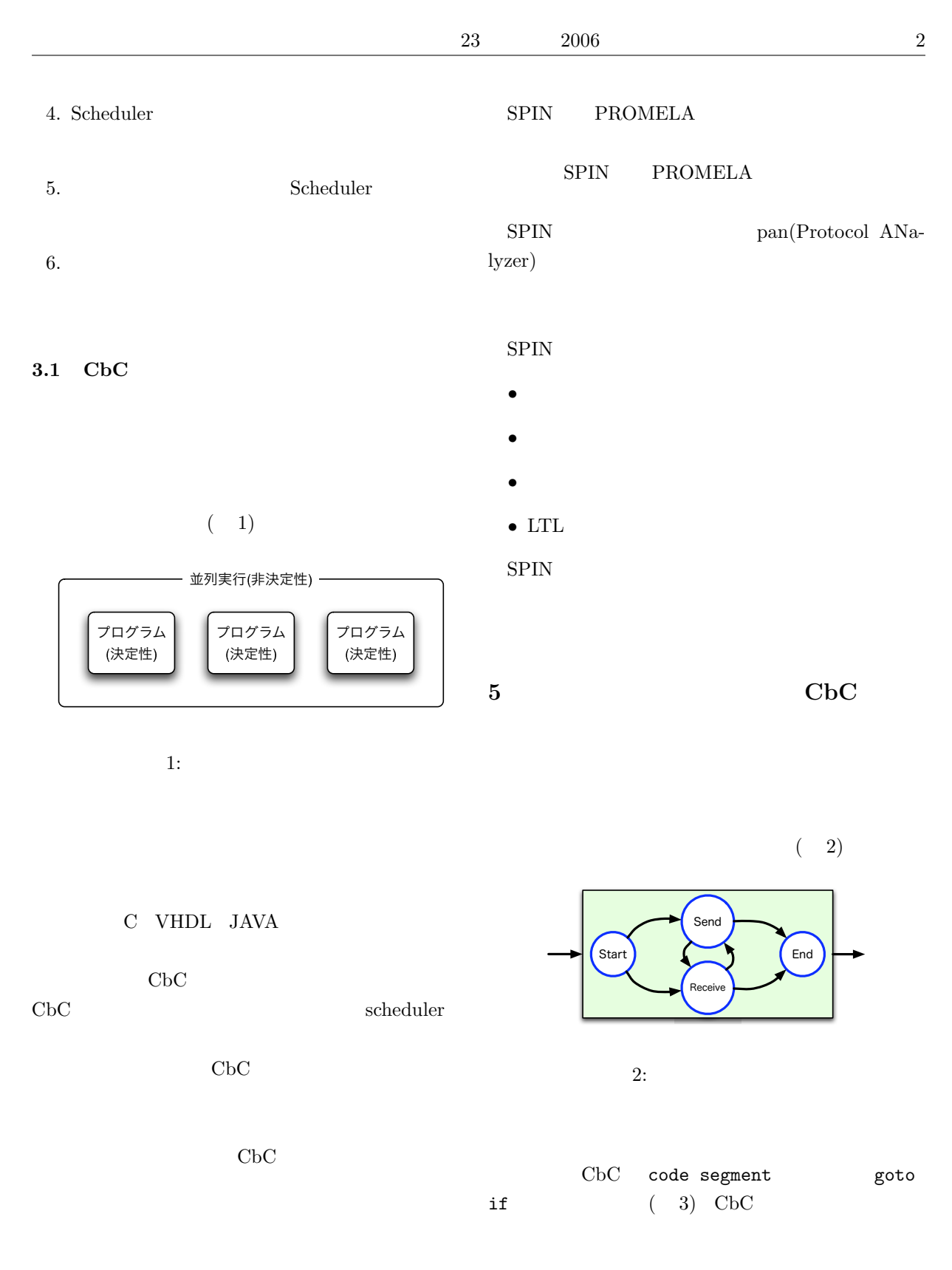

**4** SPIN

 ${\rm SPIN}~~{\rm AT\&T~Bell}$ 

# **6 Dining Philosophers Problem**

Philosophers Problem

Dining

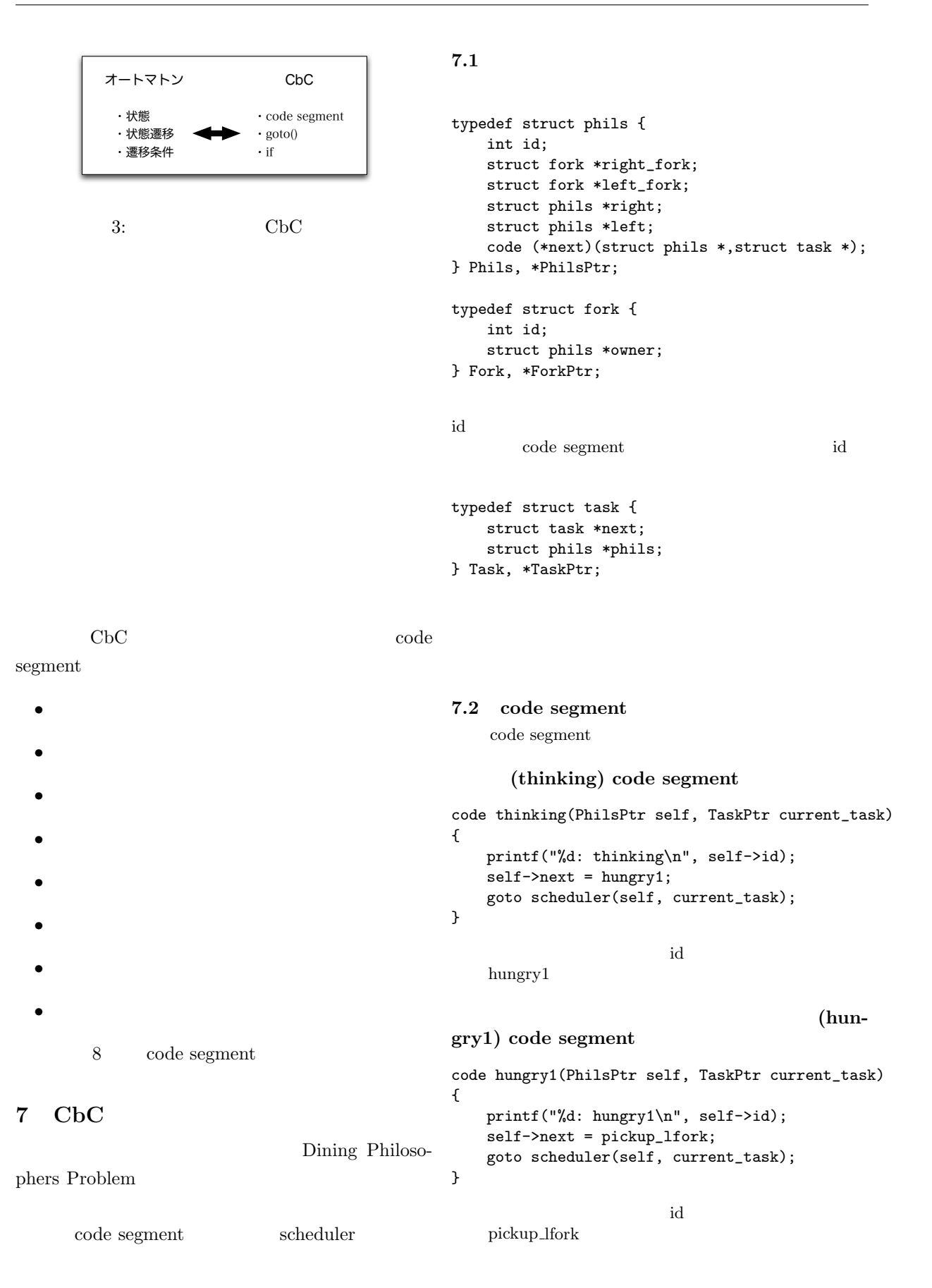

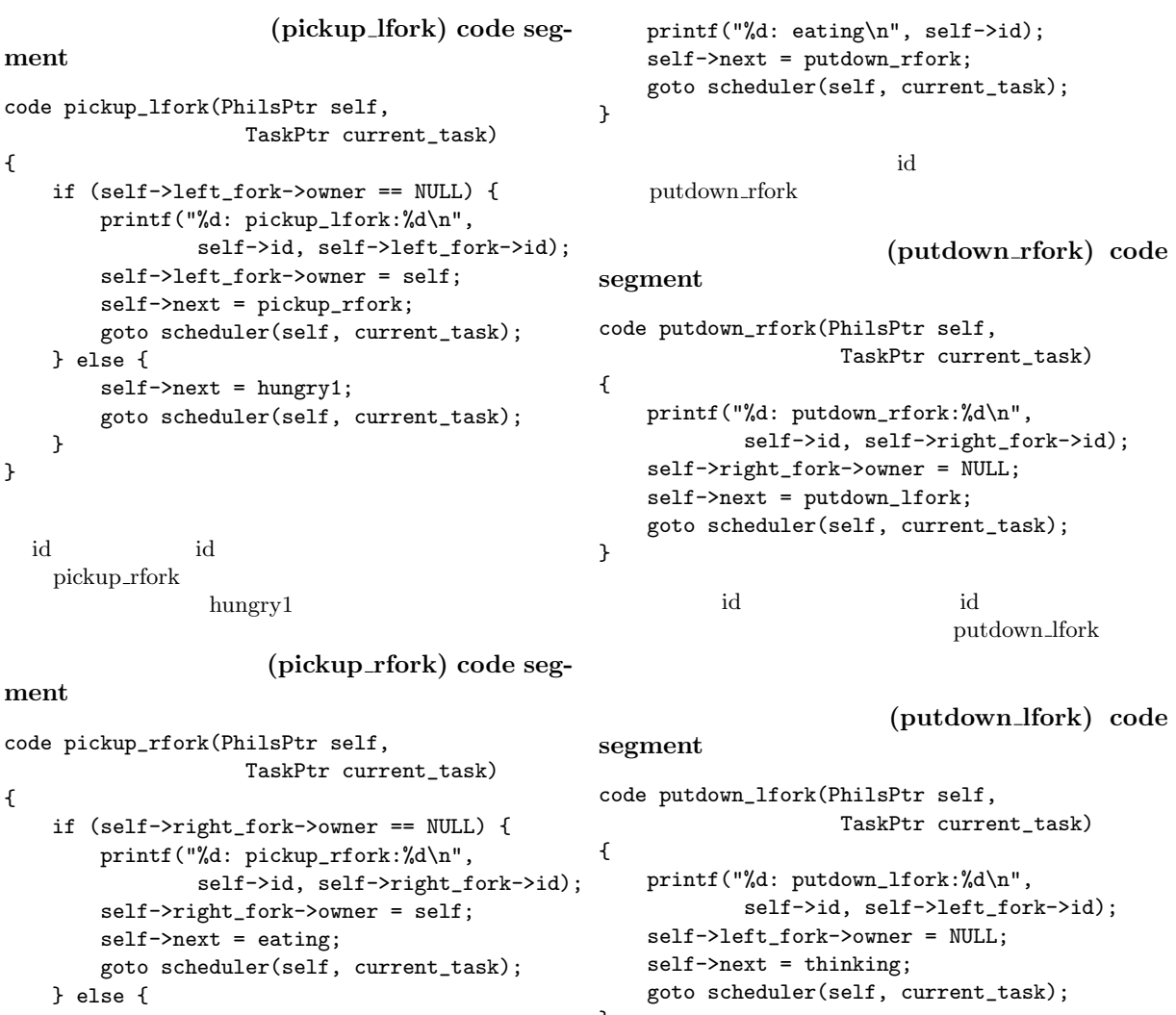

```
self->next = hungry2;
       goto scheduler(self, current_task);
   }
}
  id id to id the set of \mathbf{C}pickup_rfork
               hungry2
                                              }
                                                id id id the id the set of \mathbf{C}thinking
                                              7.3 scheduler
                                                                               scheduler
                                                     scheduler
```
(hungry2)

```
code segment
code hungry2(PhilsPtr self, TaskPtr current_task)
   printf("%d: hungry2\n", self->id);
   self->next = pickup_rfork;
   goto scheduler(self, current_task);
  idpickup_rfork
      (eating) code segment
                                                             scheduler code segment
                                                scheduler code segment Dining Philosophers
                                               {\bf Problem} \qquad {\bf code\ segment} \qquad {\bf code\ segment}code scheduler(PhilsPtr phils, TaskPtr list)
                                               {
                                                   goto get_next_task(list);
                                               }
                                                 {\tt get\_next\_task}FIFO code segment
                                                              FIFO <sub>1</sub>
```
code eating(PhilsPtr self, TaskPtr current\_task) {

{

}

## **FIFO** code segment

```
code get_next_task_fifo(TaskPtr list)
{
    if (max_step--<0) {
        goto die("Simuration end.");
    }
    list = list->next;
    goto list->phils->next(list->phils,list);
}
```
code segment max\_step 0

list length(TaskPtr

#### code segment

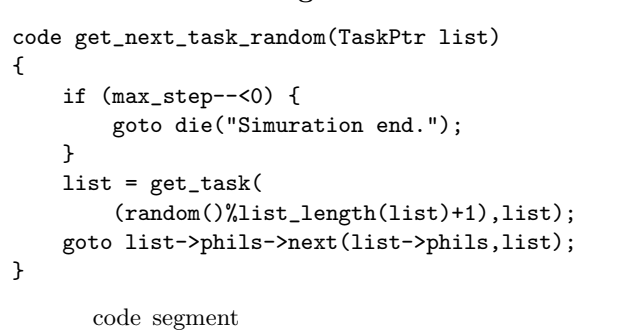

list)

タスクリストの num 番目のタスクを返す関数である。

get\_task(int num,TaskPtr list)

<sup>1</sup>  $\sim$  200  $\sim$  200  $\sim$   $\sim$  end of the contract of the contract of the contract of the contract of the contract of the contract of the contract of the contract of the contract of the contract of the contract of the contract of the contract of t g.V0

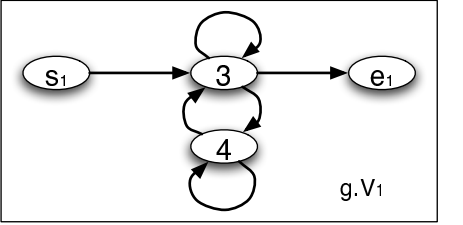

 $4:$ 

5 に示す。

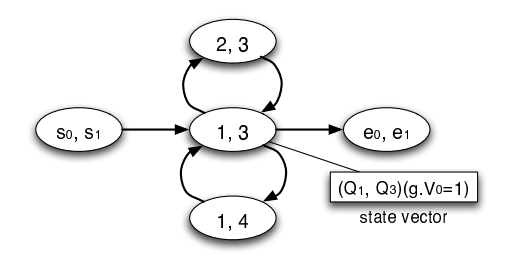

# 8 CbC

validity checking

## **9**

CbC  $\mathbf{C}$ Dining Philosophers Problem 8 code segment code segment  $5$  5 and 5  $5$ scheduler  $5 \t (s_0, s_1) \t (1, 3)$  $(2, 3)$  $state$ vector state vector  $(6)$  $Q_1$  | .... | Qn | g.Vo | .... | g.Vn

**10** 

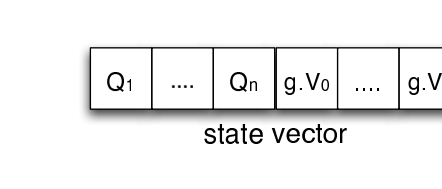

 $5:$ 

 $6:$  state vector

### **10.1**

 $(4)$ 2  $start(s_n)$   $end(e_n)$  $2$  $(g.Vn)$ 

bynary tree **bynary** tree derivation tree( and a derivation tree

•  $tree$  DFS

• state vector tree

- state vector
- **\*** state vector end state **e** tree node  $\rm node$
- $\bullet$  state vector  $($  $)$ 
	- 7 derivation tree

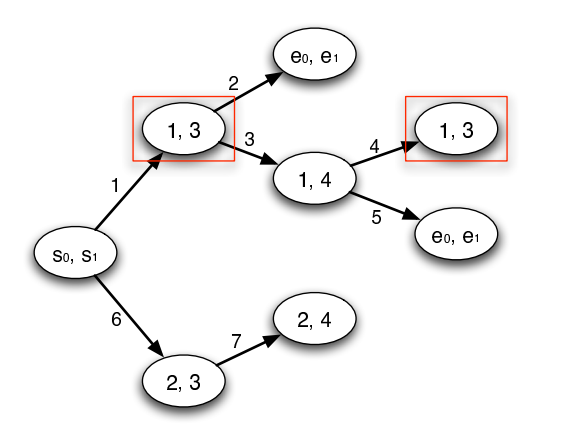

7: derivation tree

derivation tree branch history list history list

- $[1]$   $\cdot$  " $\cdot$  C  $17 \qquad \quad , \, 2000.$
- [2]  $\hspace{1cm}$ ,  $\hspace{1cm}$  C with Continuation PlayStation ".  $(OS),$
- May,2000.  $[3]$  , we have the set of  $[3]$  $\degree$ . 18  $\degree$
- Sep, 2001. [4] http://spinroot.com/spin/whatispin.html Spin -
- Formal Verification